# **La misura della produttività e dell'efficienza aziendale**

**La misura della produttività e dell'efficienza aziendale**

# **Introduzione al problema**

## **La misura dell'Efficienza consiste nel rispondere alle domande seguenti:**

- **Quanto in più l'azienda Alfa potrebbe produrre con i fattori produttivi di cui dispone?**
- **Di quanto potrebbe ridurre gli input, senza diminuire la produzione?**
- **Quanto potrebbe aumentare il suo fatturato con i fattori produttivi di cui dispone?**
- **Quanto potrebbe ridurre il costo sostenuto per acquistare gli input senza ridurre la produzione?**

## **La Produttività consiste nella misura del livello di output per unità di input**

## **Si distingue fra:**

- **Produttività parziale, ovvero per un solo fattore produttivo (prodotto per singolo operaio, prodotto per ora lavorata, raccolto per ettaro di terreno ecc.)**
- **Produttività Totale dei Fattori (TFP), ovvero una misura della produttività che coinvolge tutti i fattori produttivi. È un concetto più complesso e più difficile a misurare**

# **Produttività ed Efficienza, in cosa differiscono?**

**Sono concetti simili, ma non identici**

- **Produttività = output/input**
- **L'Efficienza misura la distanza da una** *situazione di riferimento* **(benchmark)**

# Esempio

•**L'azienda Alfa produce scarpe**

•**Nel corso degli anni il numero di operai impiegati e di scarpe prodotte ha conosciuto la progressione riportata in tabella**

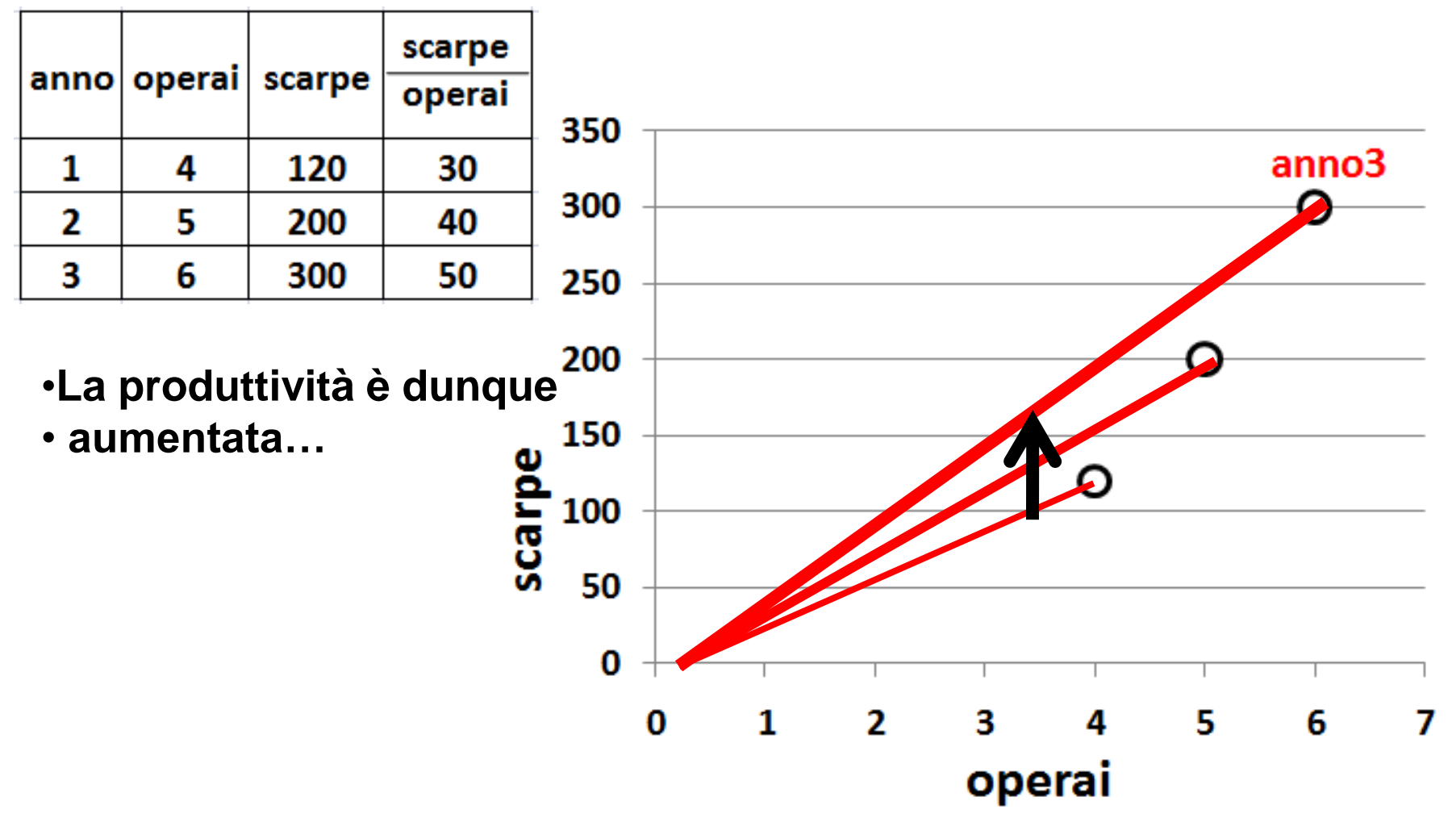

# Esempio (segue)

•**Supponiamo di sapere che, per la Tecnologia attuale, il massimo output per ogni livello di input sia indicato dalla linea blu**

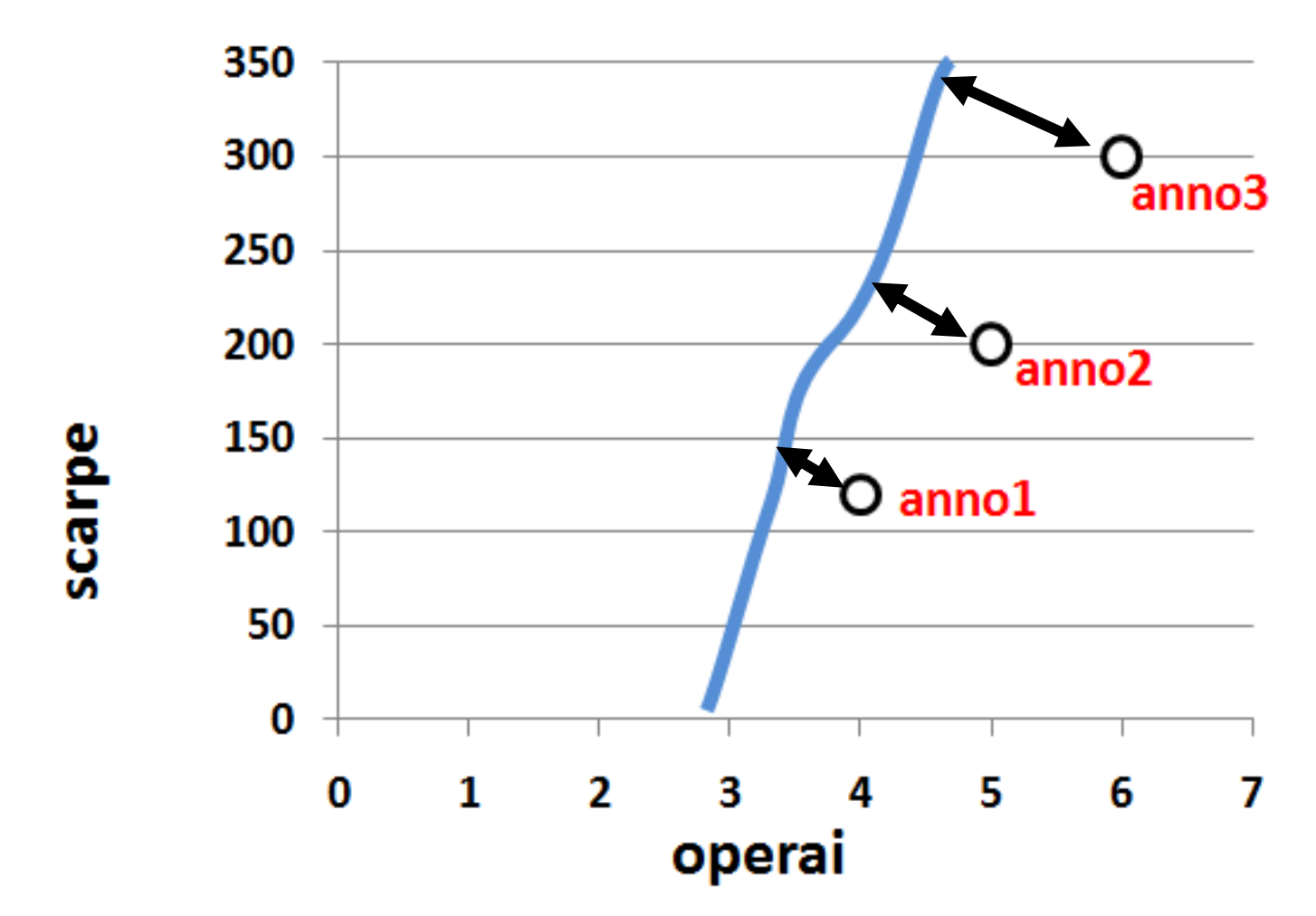

•**L'azienda Alfa è sempre più lontana dal benchmark (di efficienza)!**

## **Ok, l'idea di base sembra convincente, ma ci sono molti punti da chiarire per rendere operativi i concetti di produttività ed efficienza…**

**1) Quali sono i processi produttivi realizzabili?:**

**Supponendo di poter osservare (e misurare) i processi produttivi (effettivamente realizzati) di alcune aziende…**

**Come si fa a determinare i processi "potenzialmente realizzabili"?**

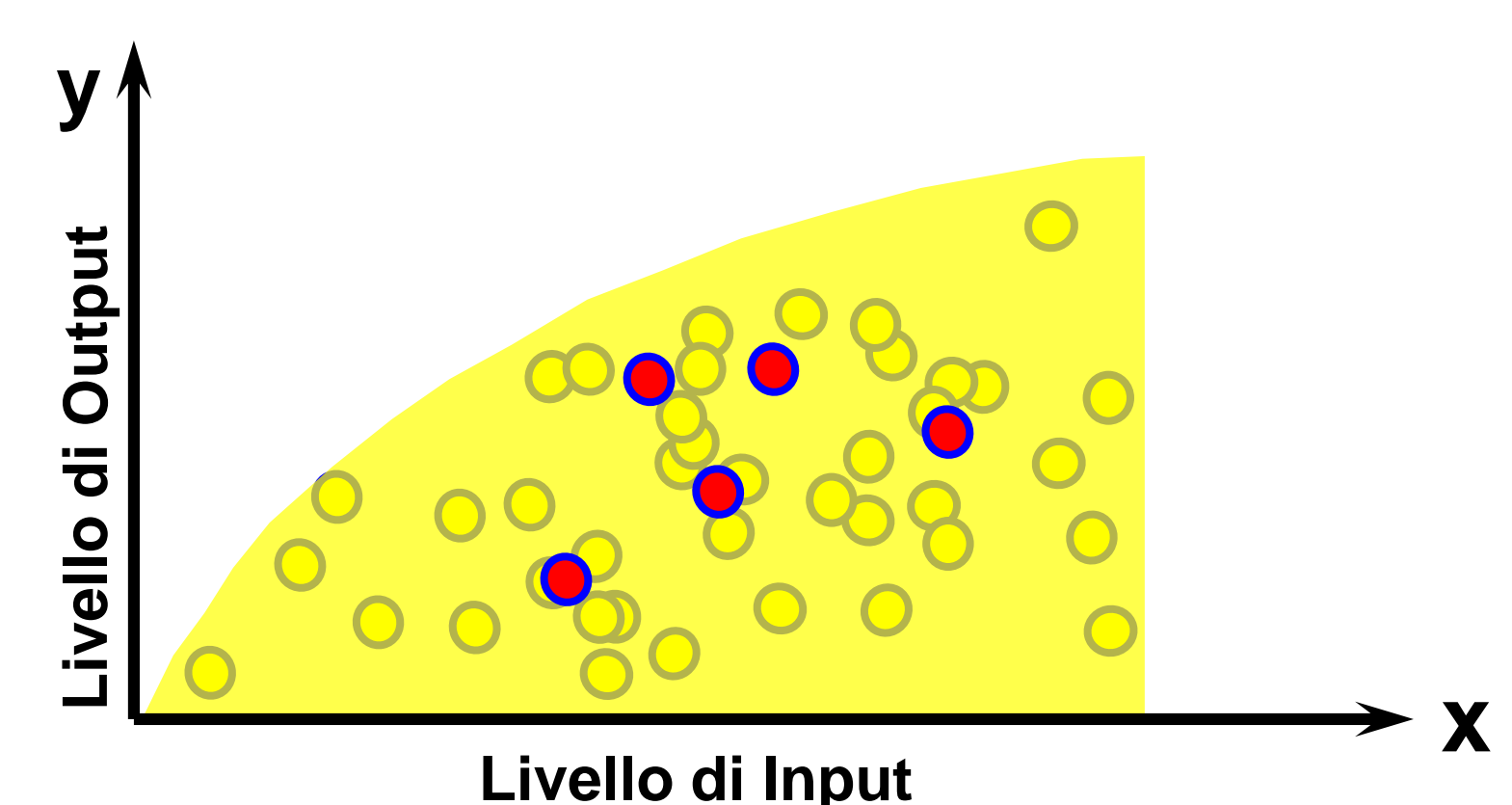

**…punti da chiarire per rendere operativi i concetti di produttività ed efficienza…**

### **3) Qual è il "benchmark"?**

**Ammesso di conoscere tutti i processi produttivi possibili, quale di essi è il benchmark con cui misurare l'efficienza Alfa?**

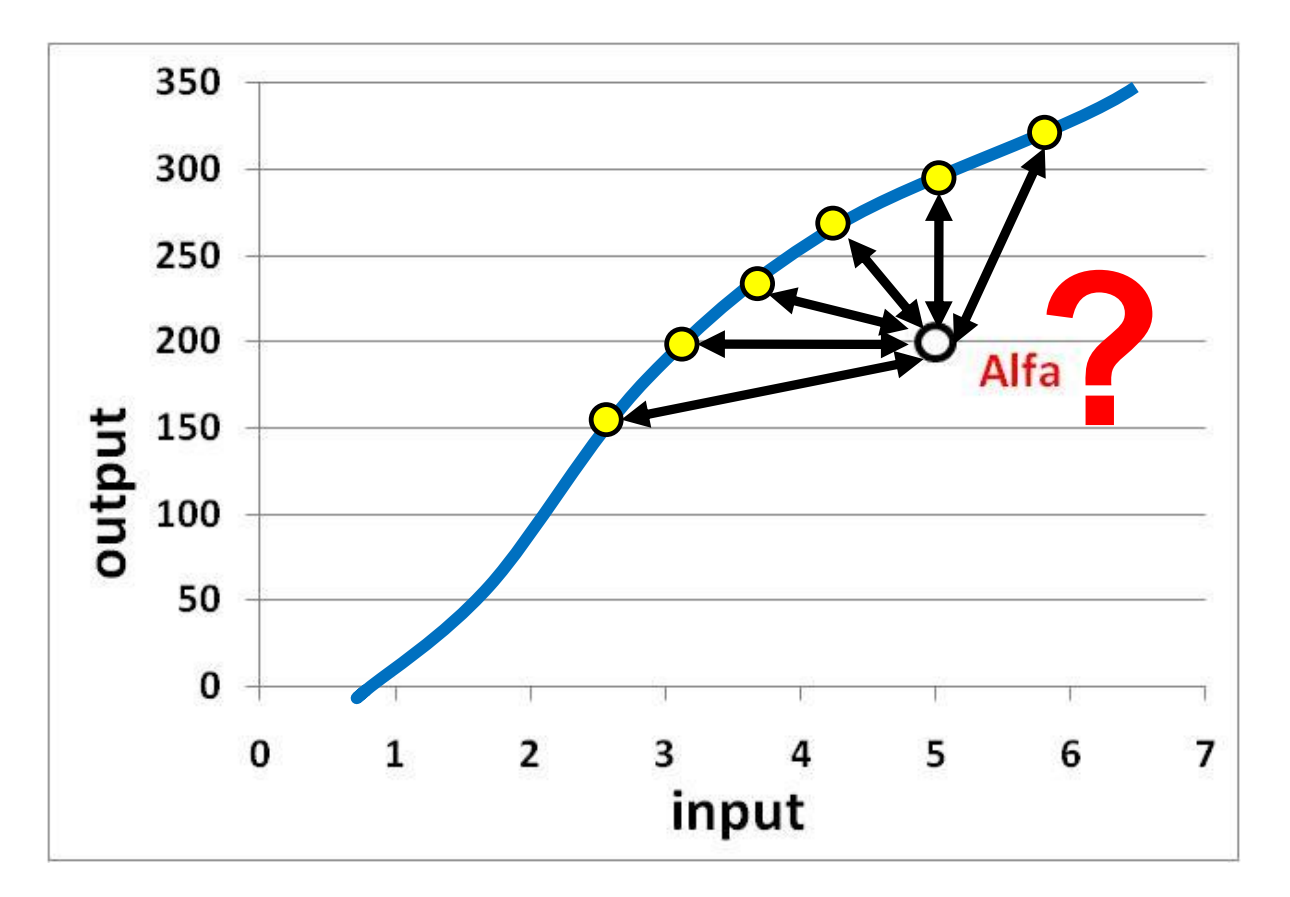

*mauro maltagliati: produttività ed efficienza*

#### **…punti da chiarire per rendere operativi i concetti di produttività ed efficienza…**

#### **4) processi "multiprodotto":**

**Come posso misurare l'efficienza e la produttività quando ci sono molti output (oltre a molti fattori produttivi)?**

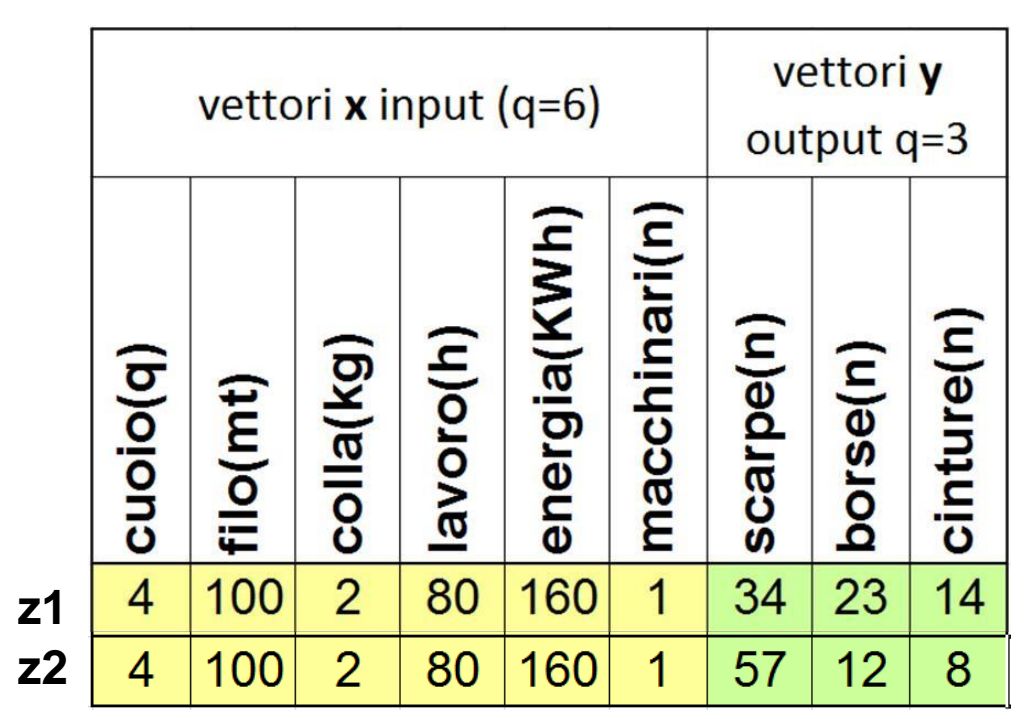

**z2 è più o meno efficiente rispetto a z1? Quale dei due ha maggiore produttività?**

*mauro maltagliati: produttività ed efficienza*

 $\boldsymbol{o_{\star}}$ 

**…punti da chiarire per rendere operativi i concetti di produttività ed efficienza…**

### **2) TFP: problema dell'aggregazione:**

**L'evoluzione nel tempo del processo produttivo dell'azienda Alfa è riassumibile dalla tabella**

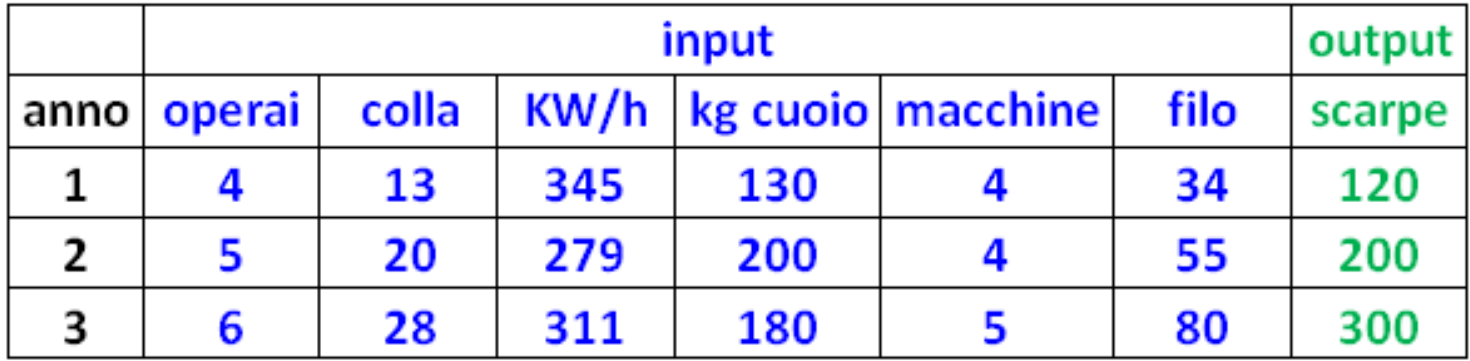

**Come si è evoluta nei tre anni la produttività di Alfa? Ovvero: come posso aggregare le produttività parziali (per poter effettuare il confronto)?**

**La misura della produttività e dell'efficienza aziendale**

# **I concetti economici**

# **Teoria della produzione**

- **Aspetto tecnico**: i fattori produttivi (input) vengono convertiti in prodotto (output) durante il processo di produzione
- **Aspetto economico**: il profitto come differenza fra il valore delle vendite (di outpu) e costi (acquisto di input)

# **Breve VS Lungo Periodo**

- **Input fisso**: la quantità del fattore produttivo è fissata per qualsiasi livello di output desiderato
- **Input variabile**: la quantità del fattore produttivo dipende dalla quantità di output che si decide di produrre
- **Breve periodo**: alcuni fattori di produzione sono fissi
- **Lungo periodo**: tutti i fattori di produzione sono variabili

# **I Rendimenti di Scala**

- Se aumento tutti gli input di una stessa percentuale  $\lambda$  (ad esempio aumento tutti gli input del 7%) di quanto aumentano gli output prodotti?
- Tre possibilità:

1) Aumentano di  $\lambda$  (aumentano del 7%)

## **RdS costanti**

2) Aumentano anche più di  $\lambda$  (ad esempio del 12%)

## **RdS crescenti**

3) Aumentano meno di  $\lambda$  (ad esempio solo del 4%) **RdS decrescnti**

**La misura della produttività e dell'efficienza aziendale**

# **In caso di un solo output: la funzione di produzione**

*mauro maltagliati: produttività ed efficienza*

**S** 

## **Misurare l'efficienza con l'approccio classico: la funzione di Produzione**

- Nel caso di processi monoprodotto (un solo output), si può introdurre il concetto di **Funzione di Produzione**
- La **Funzione di Produzione** associa ad un vettore di quantità di input il corrispondente quantitativo **massimo** di output producibile:  $y = f(x1, x2, x3,..., xn)$
- Se con 3q di cuoio, 100mt di filo, 2kg di colla, 80h di lavoro, 160kwh di energia elettrica e 1 macchinario posso produrre al massimo 420 paia di scarpe: allora

420 =f(3, 100, 2, 80, 160, 1)

Se l'unità di produzione produce un solo output, funzione di produzione f: $R^n_{+} \rightarrow R_{+}$ 

 $f(\mathbf{x}) = \max\{y \in R_+ | \mathbf{x} \in L(y)\} = \max\{y \in R_+ | y \in P(\mathbf{x})\}$ 

## **Funzione di produzione In caso di un solo input**

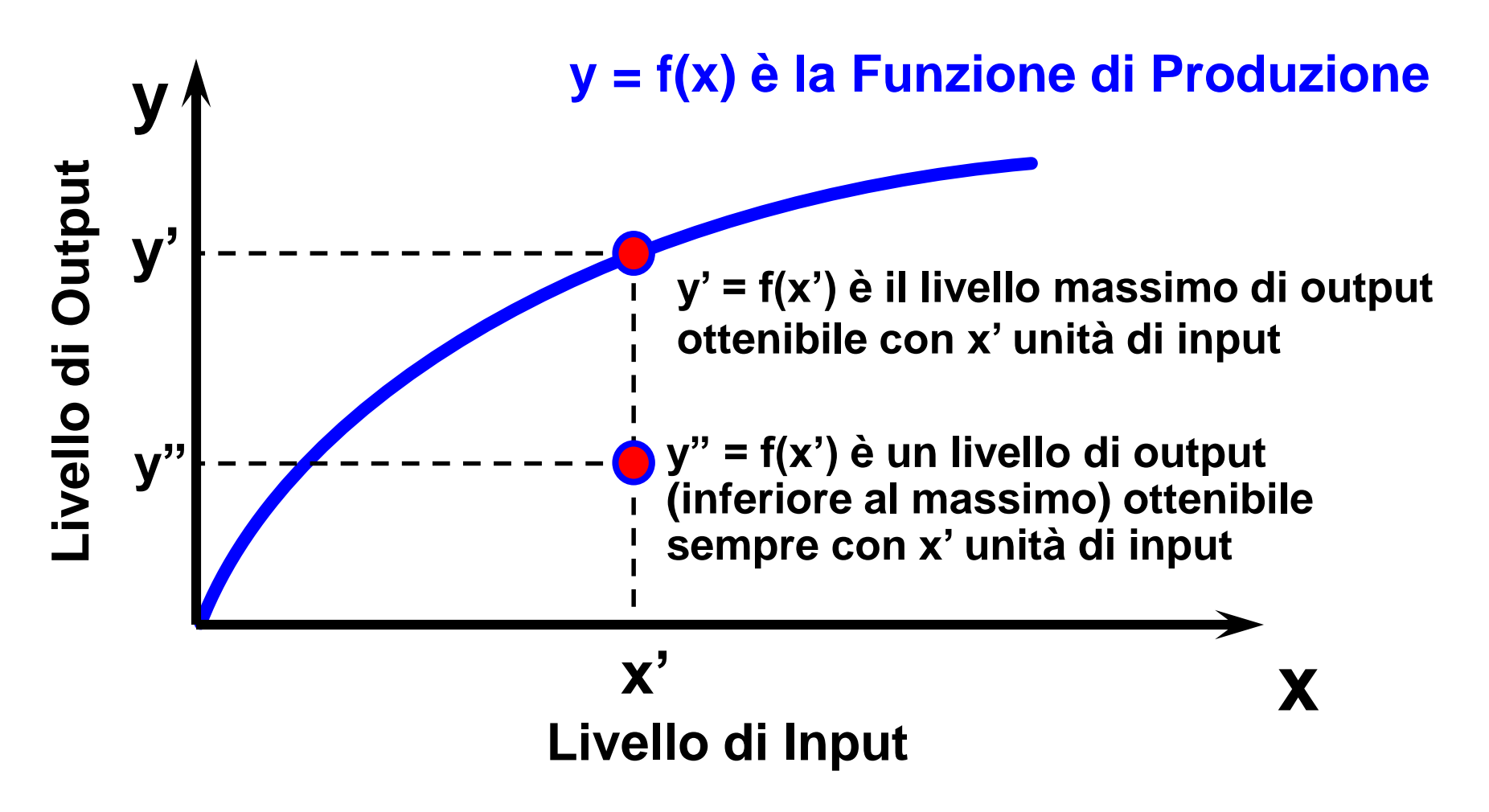

*mauro maltagliati: produttività ed efficienza*

ᠷᡐ

# La funzione di produzione **In caso di un solo input**

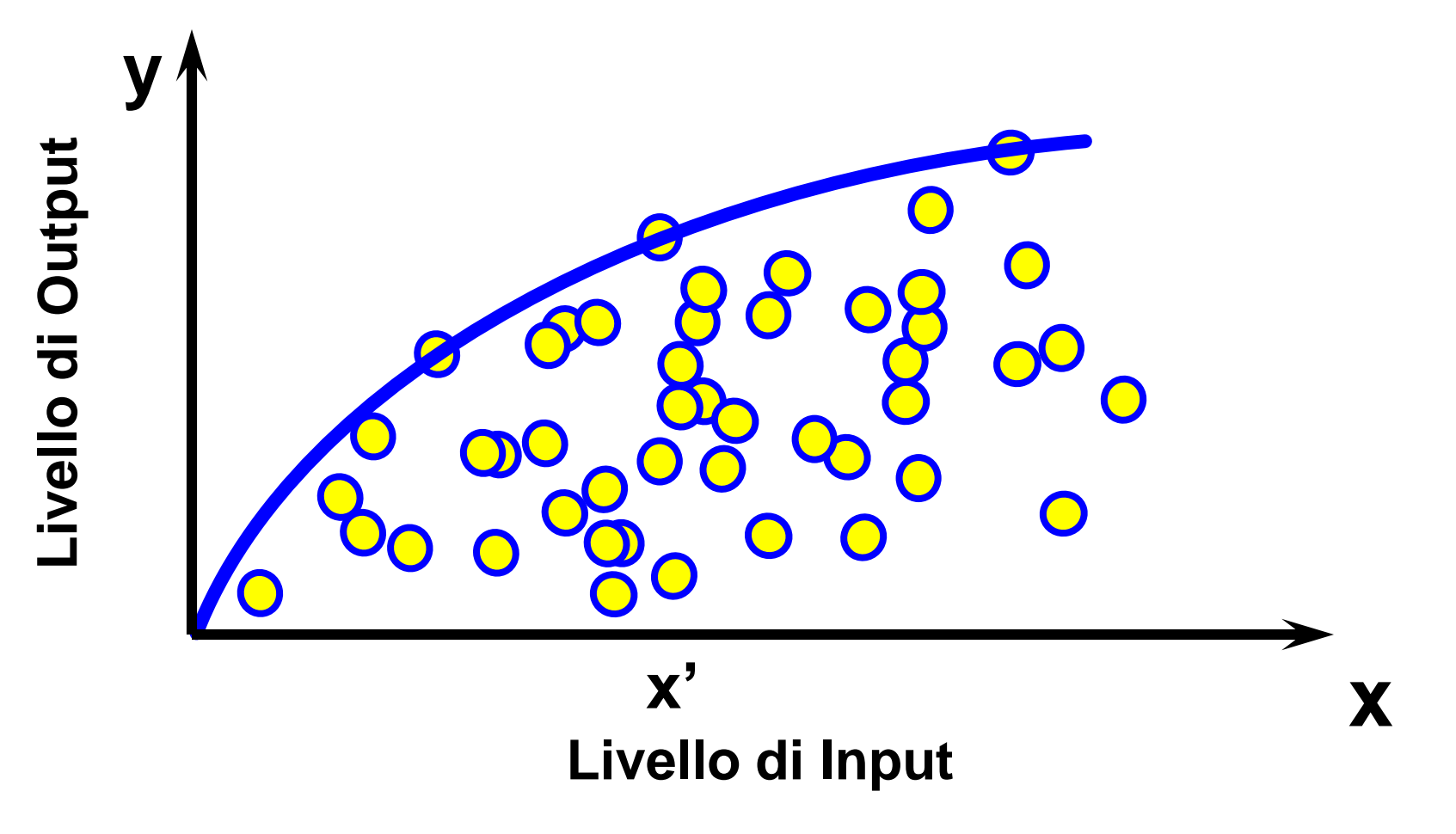

*mauro maltagliati: produttività ed efficienza*

61

# La funzione di produzione **In caso di due input**

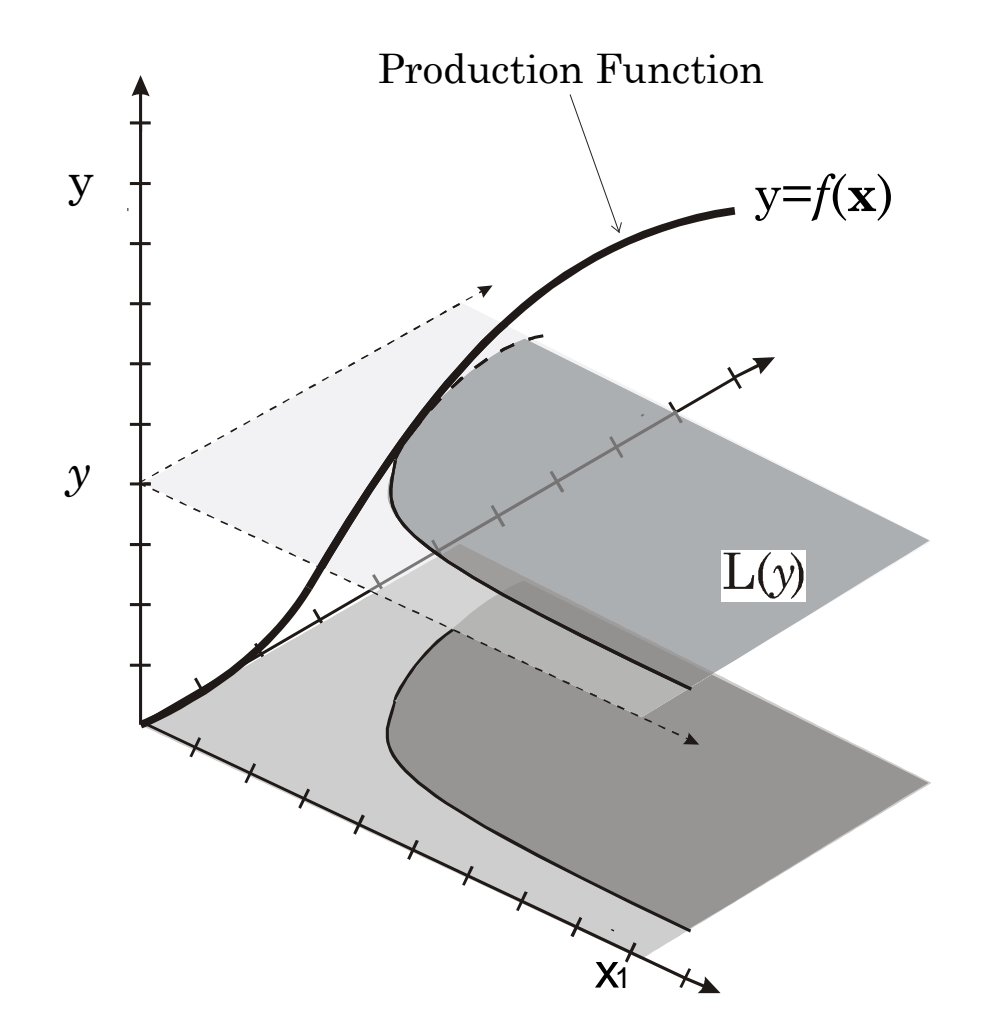

#### *mauro maltagliati: produttività ed efficienza*

<u>م.</u>

**Insiemi di fabbisogno di input e isoquanti nel caso di funzione di produzione con due input**

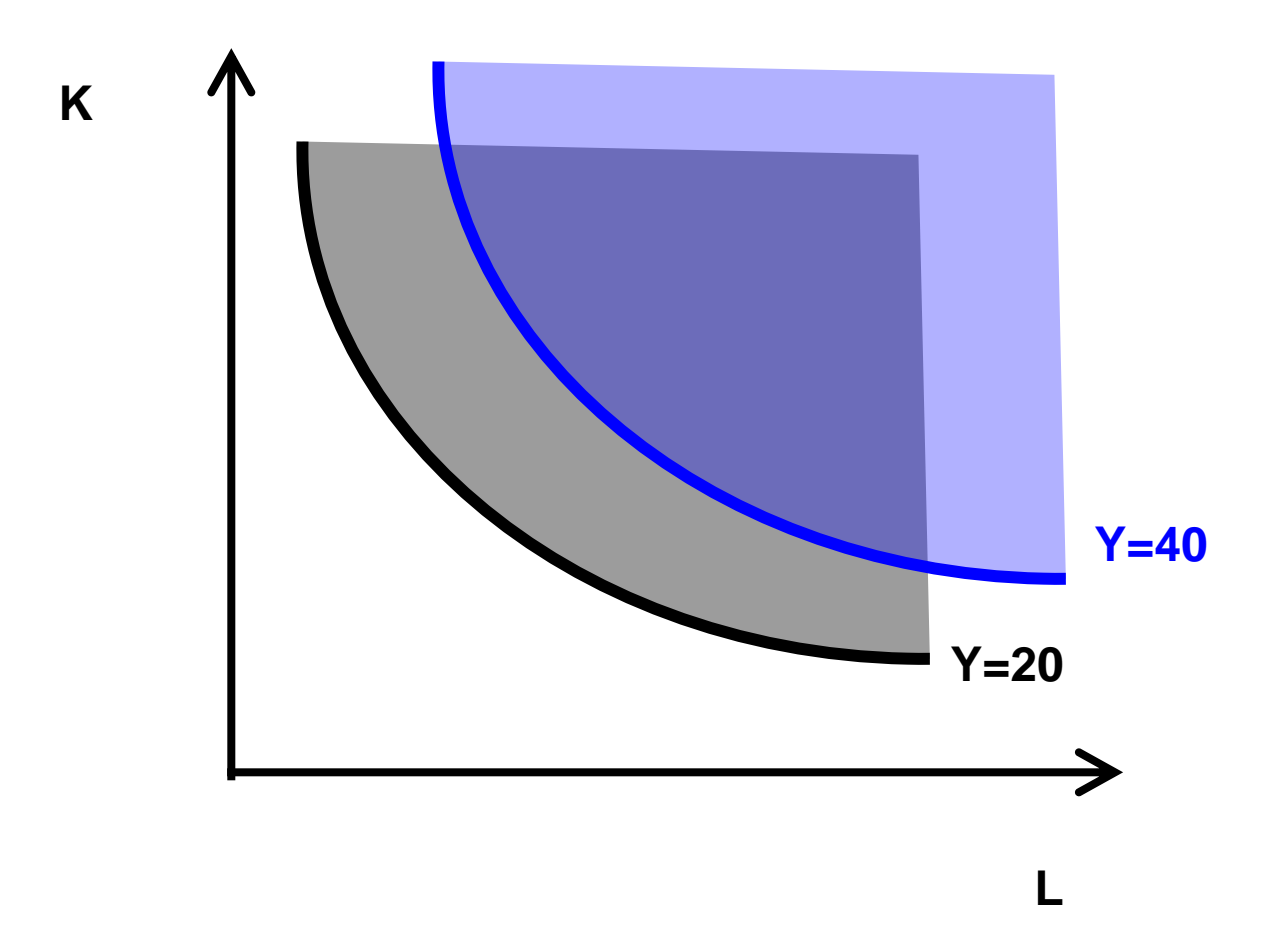

*mauro maltagliati: produttività ed efficienza*

# **x2 Isoquanti iperbolici, che tendono asintoticamente agli assi FDP Cobb-Douglas** 1  $\sim$   $\alpha_2$ 1  $v_2$  $y = A \cdot x_1^{\alpha_1} x_2^{\alpha_2}$

**x1**

## **FDP Cobb-Douglas** rendimenti costanti di scala  $\quad \alpha_{_1} + \alpha_{_2} = 1$

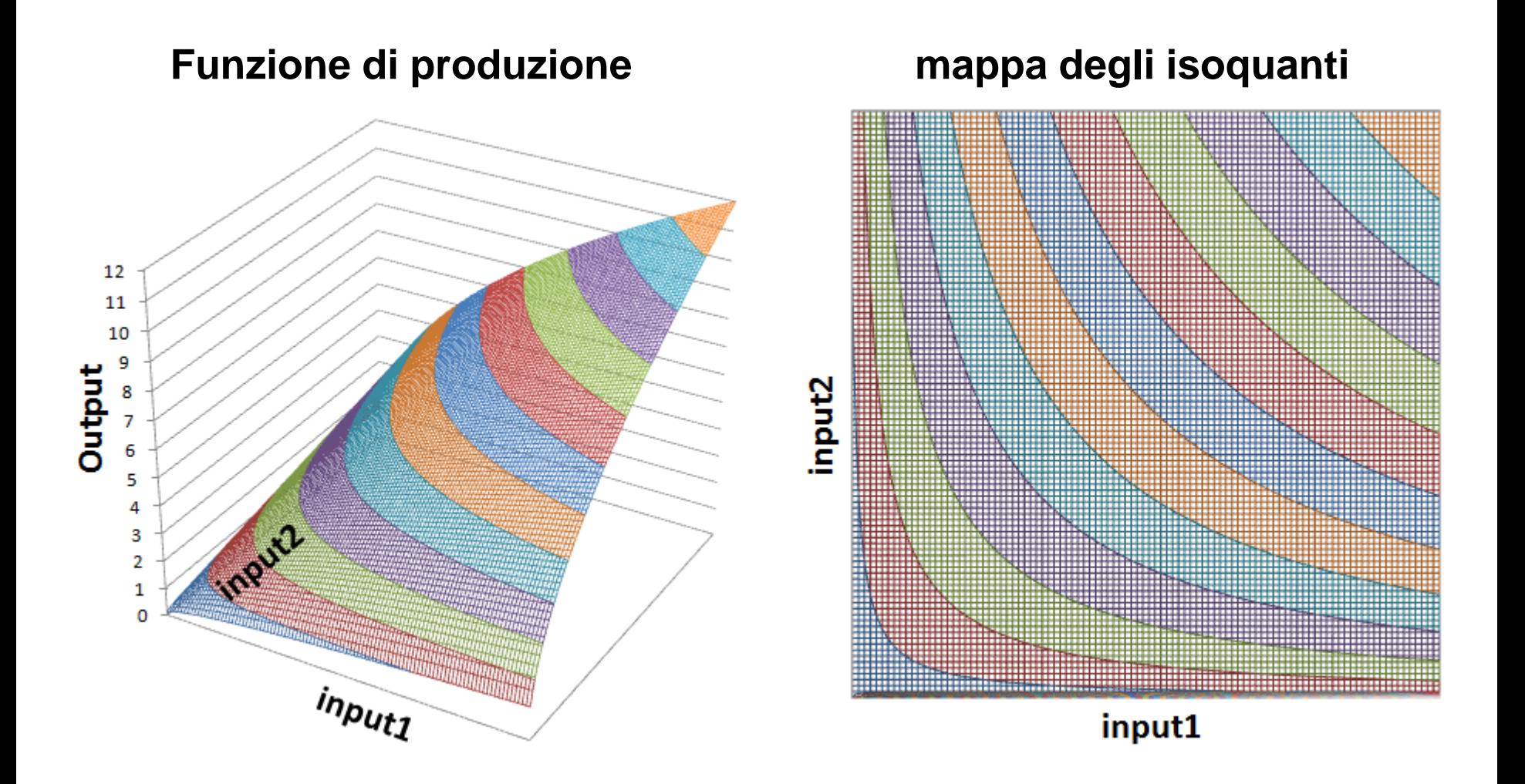

## **FDP Cobb-Douglas**

rendimenti decrescenti di scala  $\alpha_{_1}+\alpha_{_2} < 1$ 

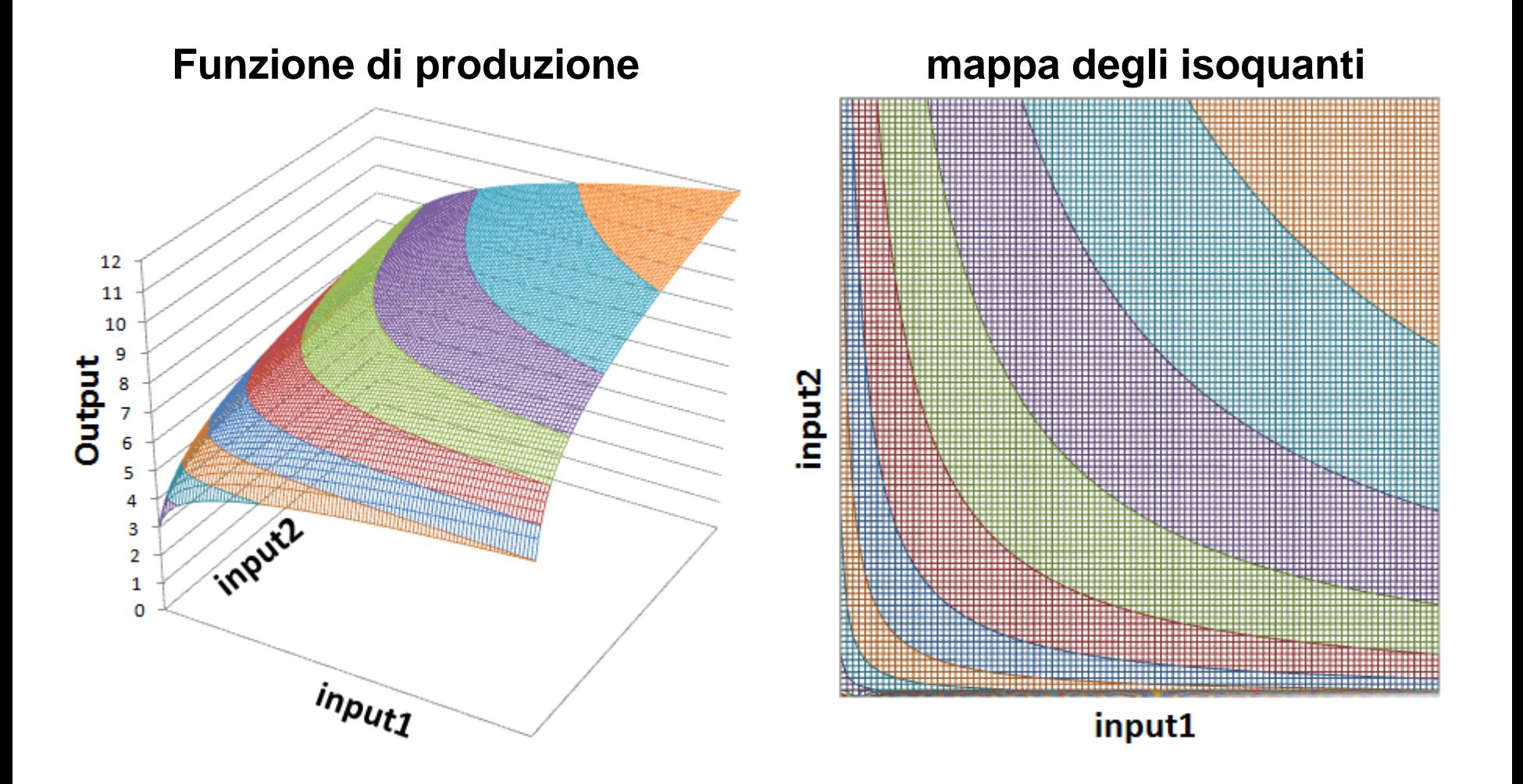

## **FDP Cobb-Douglas**  $\boldsymbol{\epsilon}$ rendimenti crescenti di scala  $\boldsymbol{\alpha}_1 + \boldsymbol{\alpha}_2 > 1$

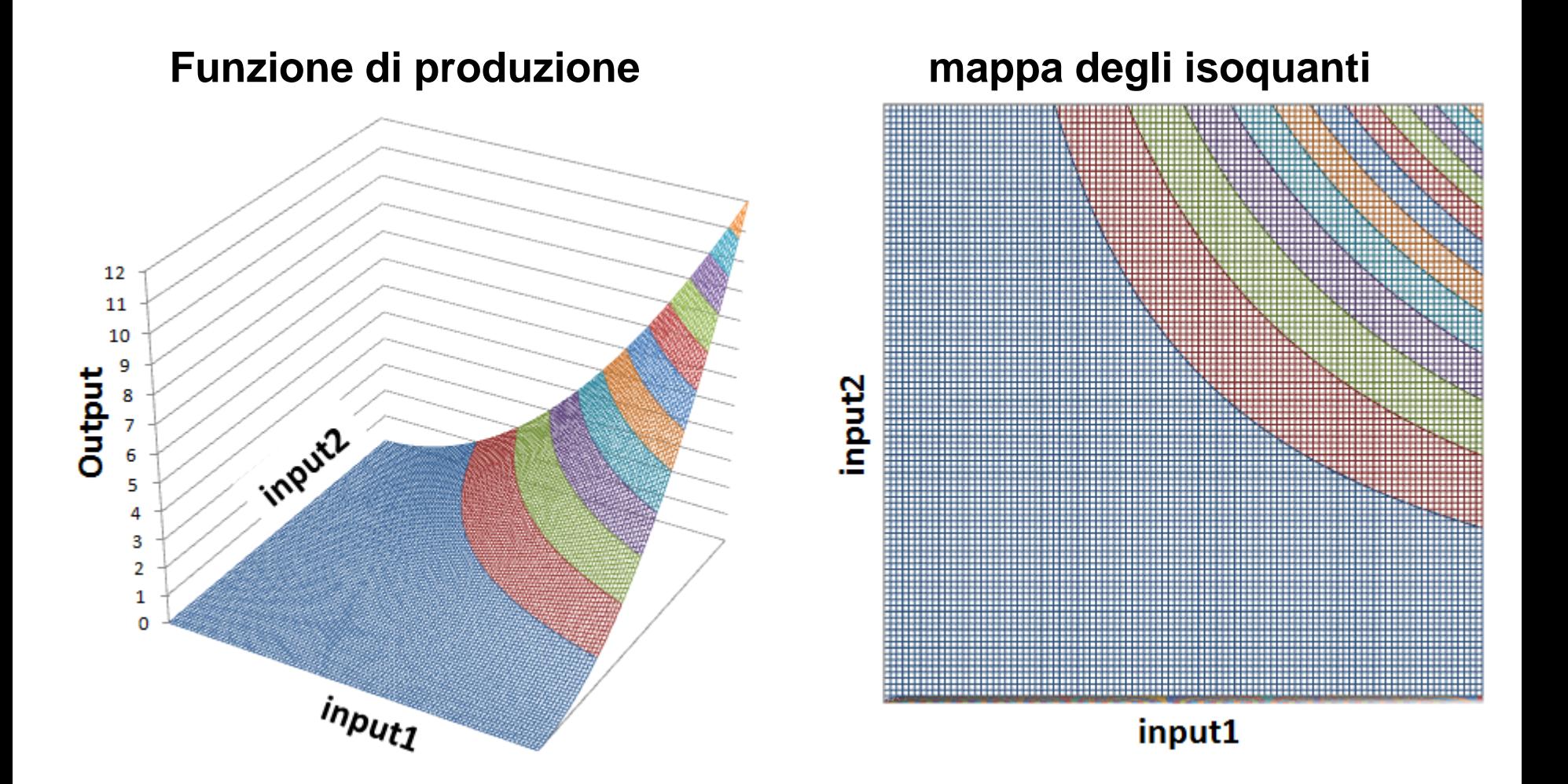

### **Dalla teoria alle applicazioni: determinare i parametri della FDP**

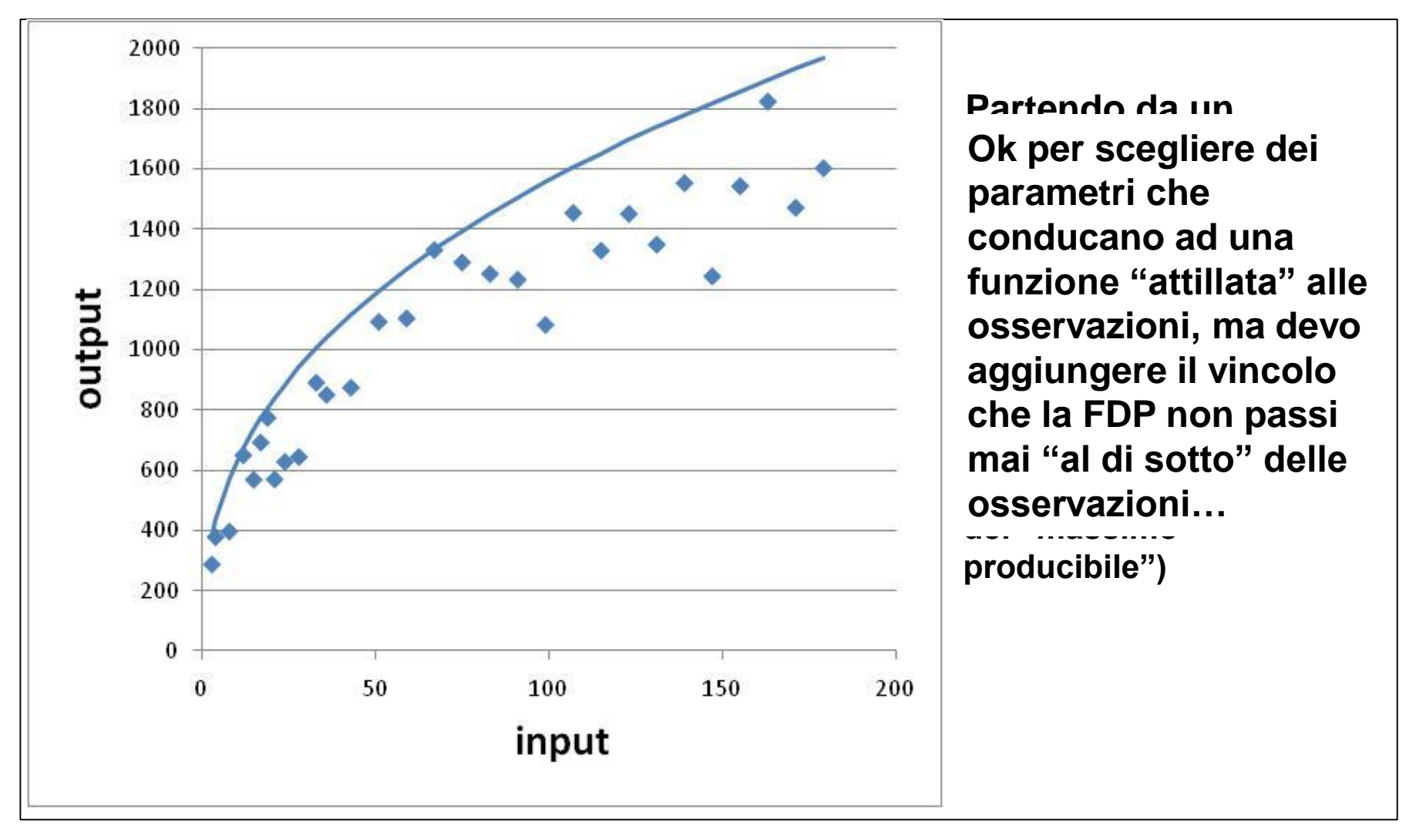

*mauro maltagliati: produttività ed efficienza*

.G

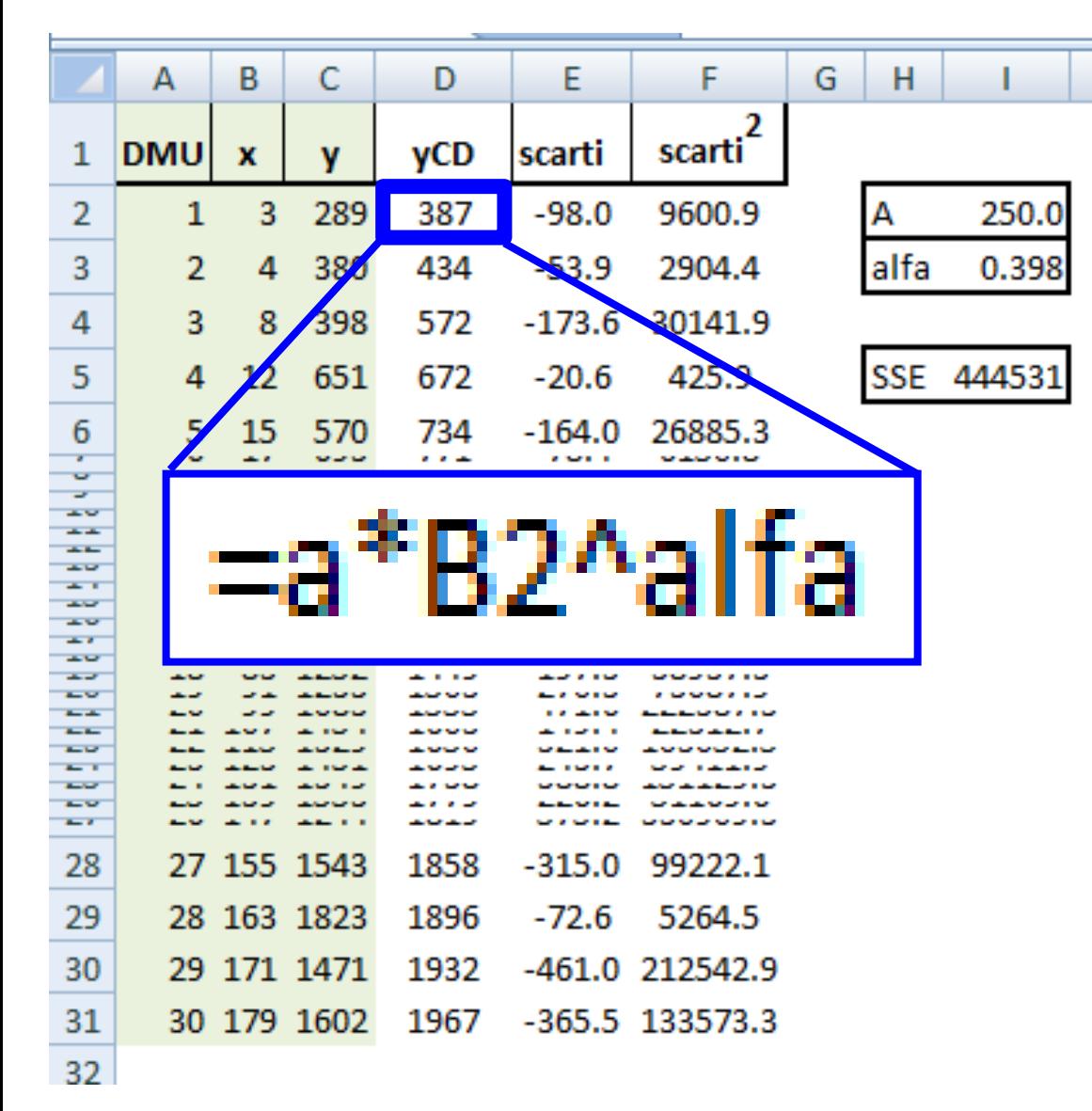

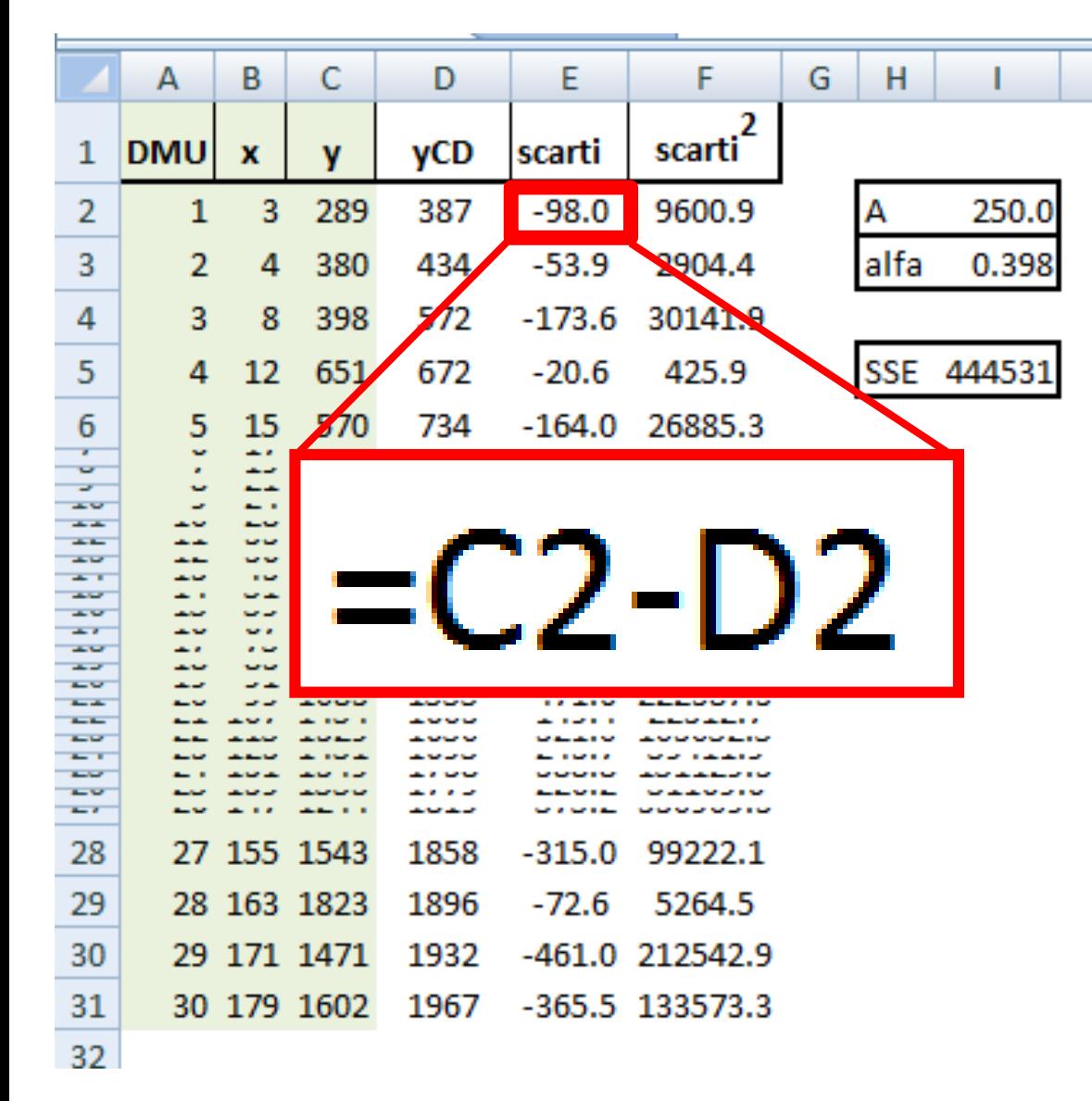

იზ

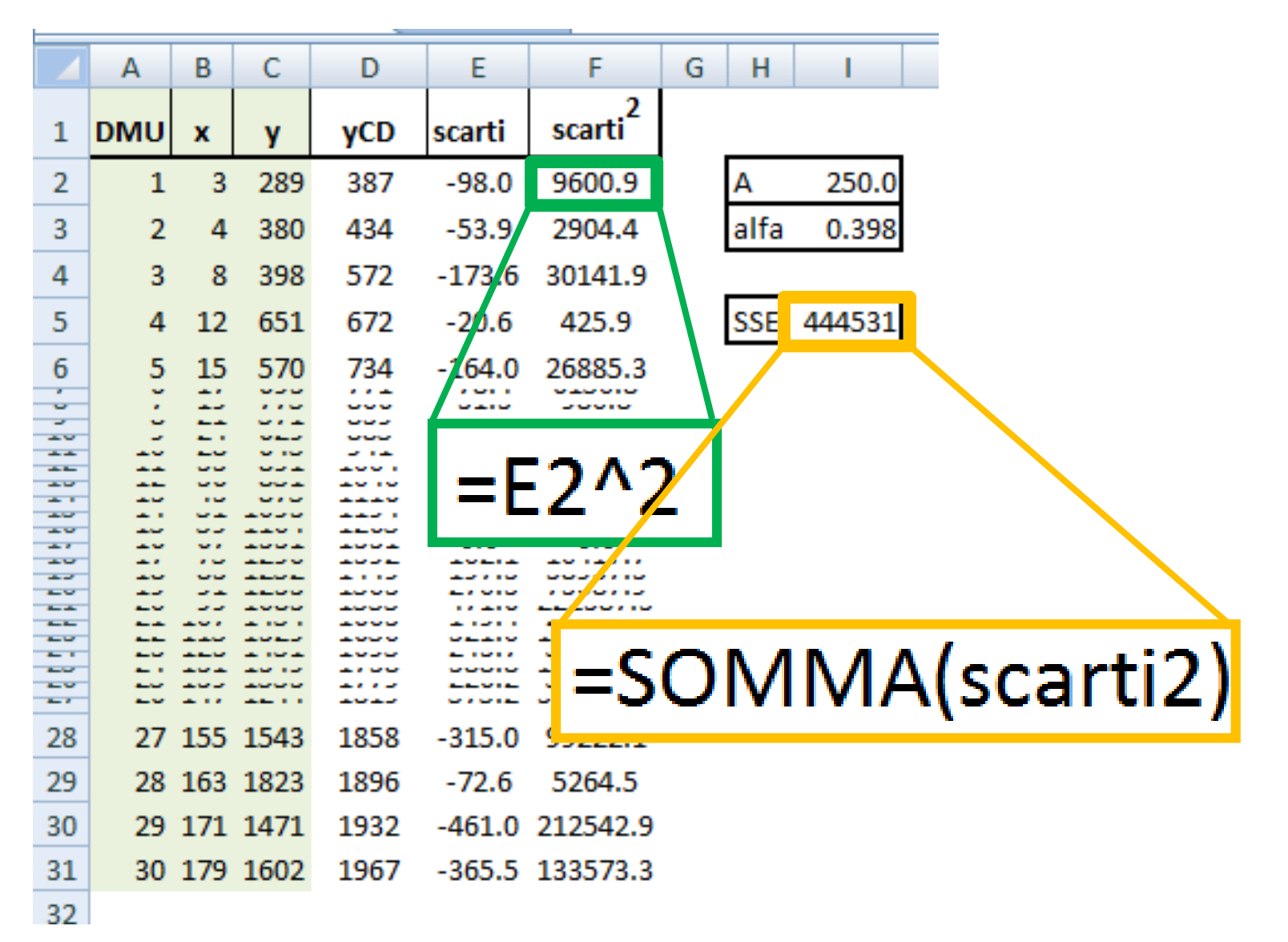

*mauro maltagliati: produttività ed efficienza*

ဂ္?

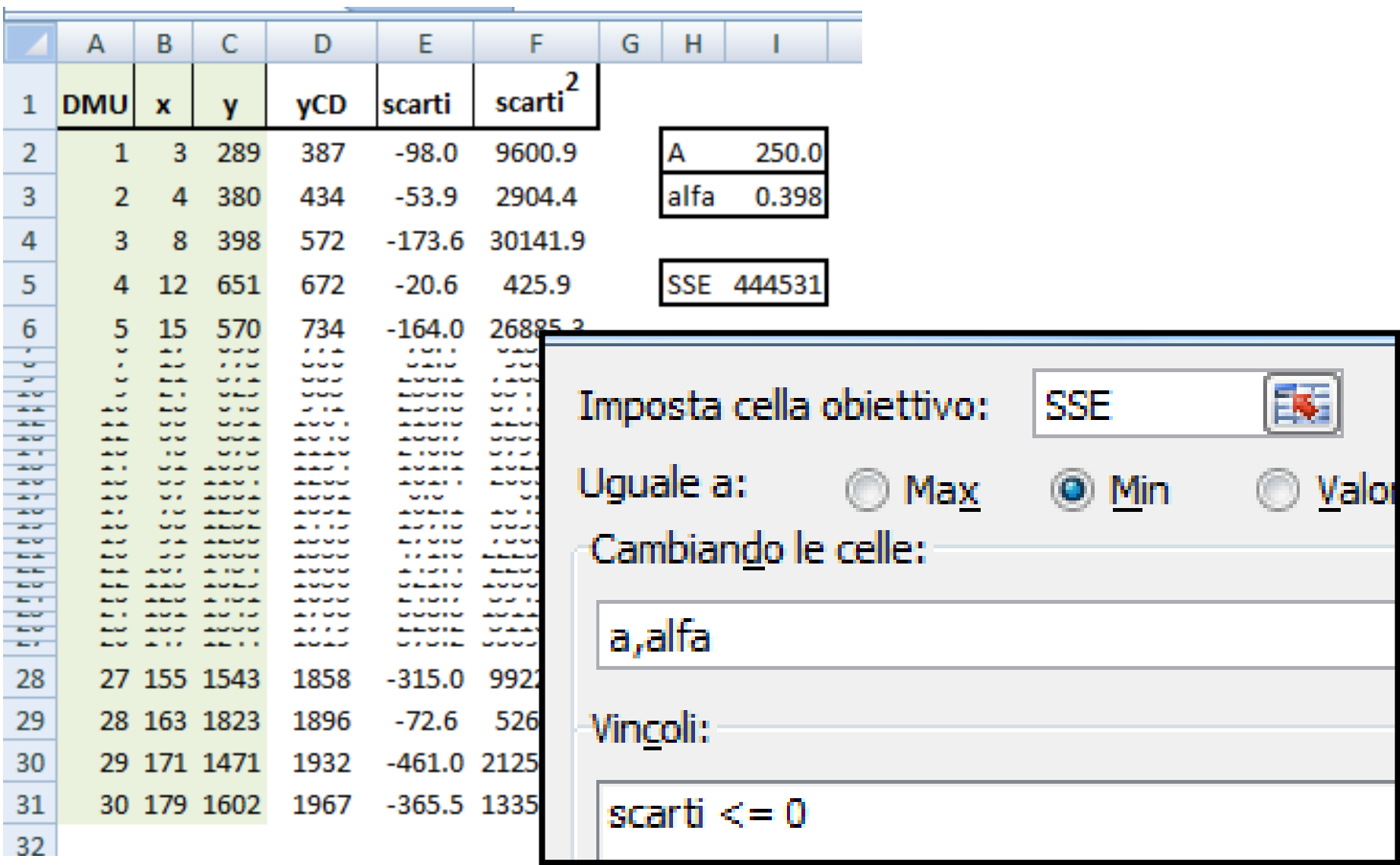

A differenza di quanto accade con l'approccio non parametrico (per il quale si deve risolvere un diverso problema di ottimizzazione per misurare l'efficienza di ogni DMU), una volta determinata la FDP tutte le misurre di input-efficienza o output-efficienza possono essere determinate simultaneamente.

La misure di output efficienza è facilmente calcolabili. Dato che, per definizione,  $f_{dv}(\mathbf{x_k})$  è il massimo output producibile con il vettore di input **x**<sup>k</sup> avremo che:  $\mathbf{v}$ 

$$
\varphi_k = \frac{y_k}{f_{dp}(\mathbf{x_k})}
$$

E, nel caso la FDP sia una Cobb-Douglas:

$$
\varphi_k = \frac{y_k}{A \cdot \prod_{j=1}^p (x_{kj})^{\alpha_j}}
$$

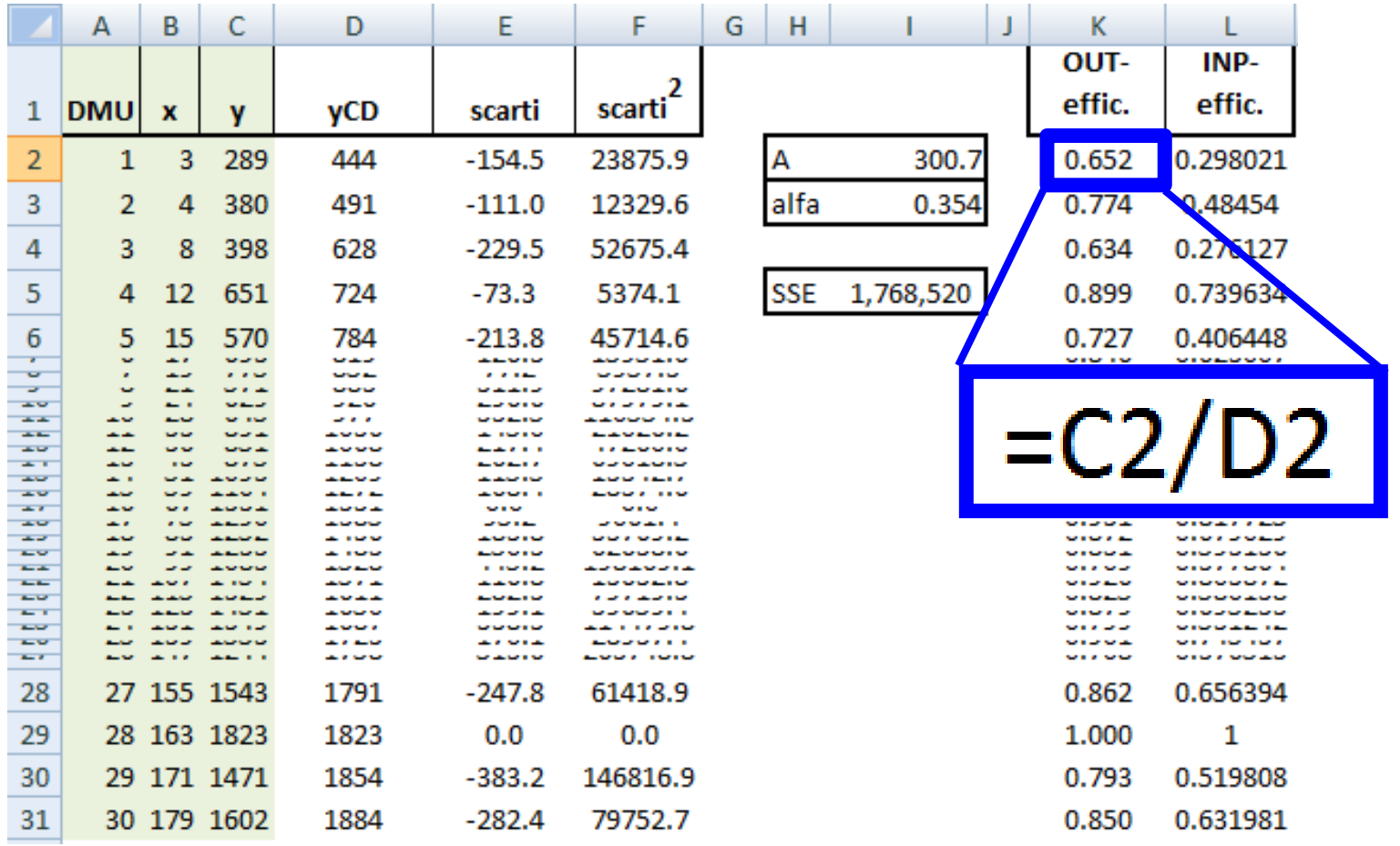

Per quanto riguarda l'indice di input-efficienza  $(\lambda)$ , lo dovremo ricavare dall'espressione:

$$
y_k = f_{dp}(\lambda \cdot \mathbf{x_k})
$$

, in quanto l'output prodotto da k è ottenibile, secondo la FDP, con una frazione  $\lambda$  degli input utilizzati da k. Nel caso di FDP Cobb-Douglas:

$$
y_k = A \cdot \prod_{j=1}^q (\lambda \cdot x_{kj})^{\alpha_j}
$$

$$
\lambda = \left(\frac{y_k}{A \cdot \prod_{j=1}^q (x_{kj})^{\alpha_j}}\right)^{\frac{1}{\sum_{j=1}^q \alpha_j}}
$$

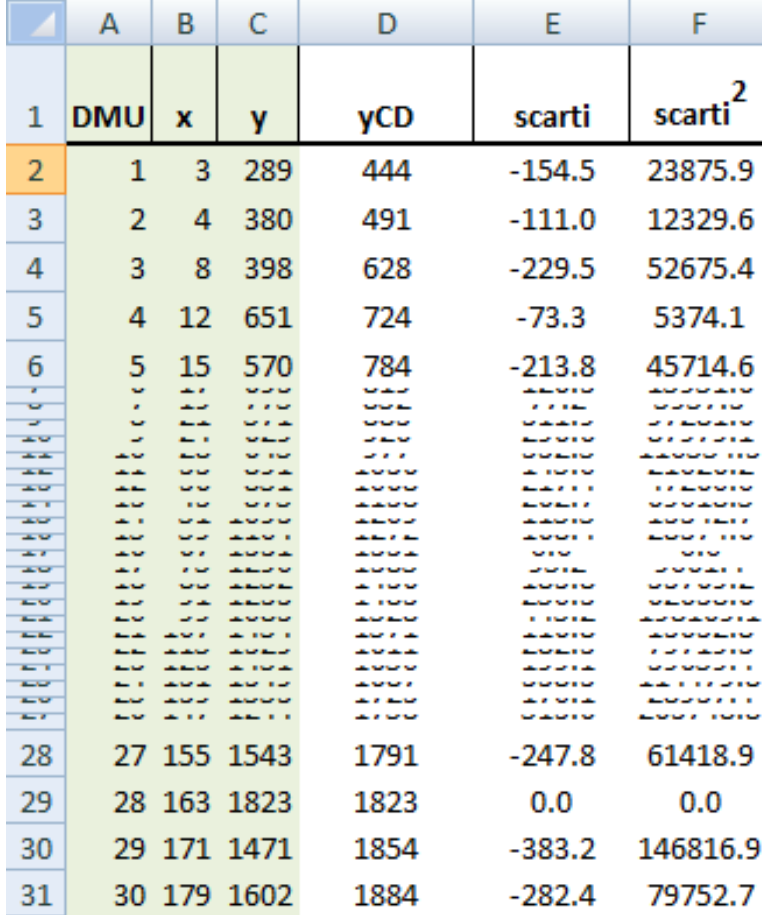

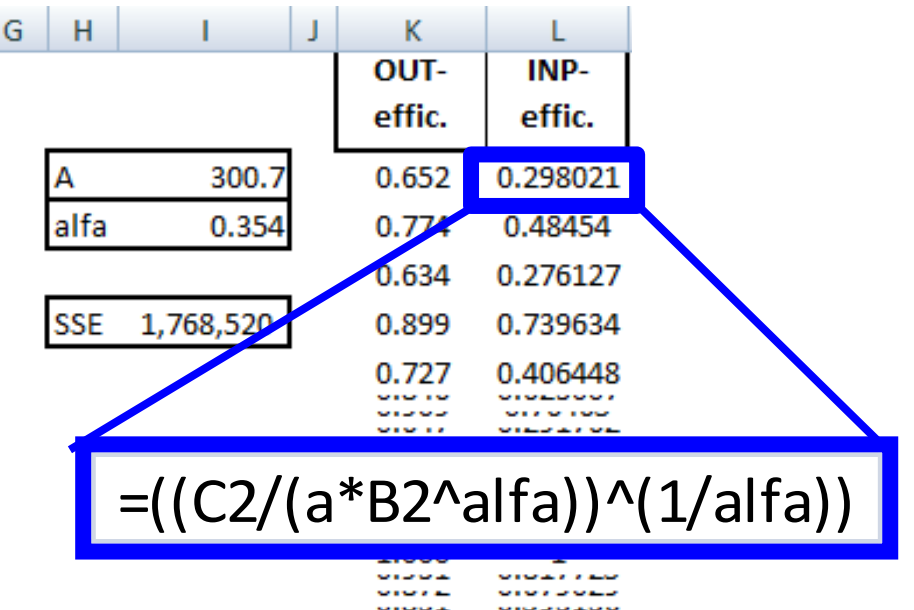

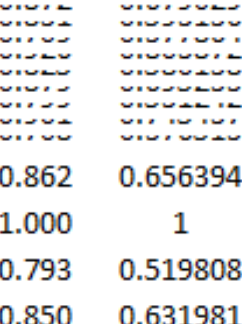

## **La misura della Produttività**

#### **La Produttività consiste nella misura del livello di output per unità di input**

Si distingue fra:

- • **Produttività parziale** (**P**), ovvero per un solo fattore produttivo (scarpe per kg di cuoio, pentole per ora lavorata, raccolto per ettaro di terreno ecc.)
- • **Produttività Totale dei Fattori** (**TFP**), ovvero una misura della produttività che coinvolge tutti i fattori produttivi. È un concetto più complesso e più difficile a misurare

Produttività = output/input

**Produttività parziale** <sup>e</sup>**Produttività Totale** dei Fattori coincidono quando trattiamo processi produttivi con un solo input e un solo output

#### **Esempio**

• L'azienda Alfa produce scarpe utilizzando operai. La produttività è dunque data da:

$$
\bm{P} = \frac{y}{x}
$$

• Nel corso degli anni il numero di operai impiegati e di scarpe prodotte ha conosciuto la progressione riportata in tabella

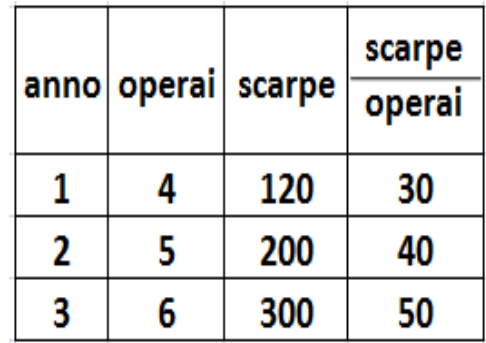

La produttività (rapporto fra numero di scarpe e numero di operai) è aumentata dunque nei tre a come si vede dal grafico qui sotto

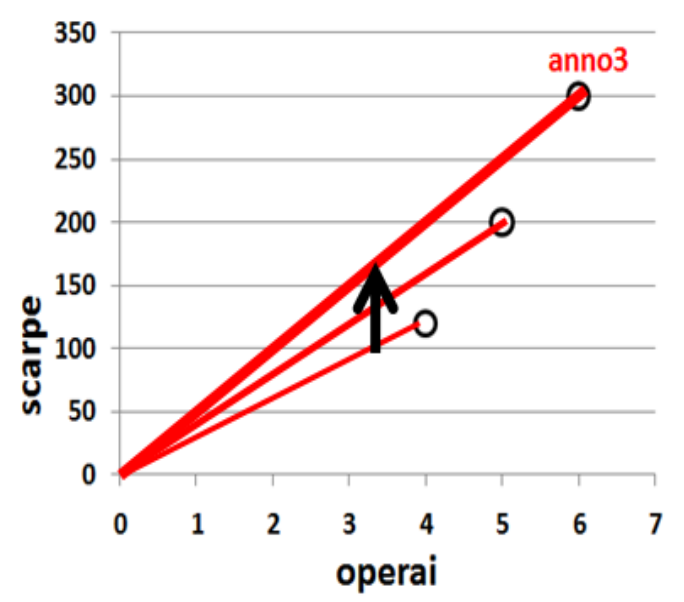

#### **L'analisi della produttività è interessante soprattutto in un'ottica di confronto. In particolare, siamo interessati a due tipi di confronti:**

**Confronti nel tempo misura della crescita della produttività:**

- tra due periodi consecutivi
- confronti multiperiodali

#### **Confronti tra aziende misura dei divari di produttività:**

- tra due aziende
- tra più aziende (confronti multilaterali)

#### **Misurare la crescita (o il divario) della produttività di un azienda (fra più aziende) nel caso di un solo input e un solo output: semplice!**

È sufficiente effettuare il rapporto fra la variazione relativa dell'output e la variazione relativa dell'input, ovvero, da un differente punto di vista, il rapporto fra la produttività del tempo  $t e$  la produttività del tempo  $s$ :

$$
P_{st} = \frac{y_t}{y_s} = \frac{y_t}{x_t} = \frac{P_t}{P_s}
$$

Se considero la prima uguaglianza, ovvero:

$$
P_{st} = \frac{y_t}{x_t} / y_s
$$

Si osserva che sia al numeratore che al denominatore abbiamo due **numeri indici semplici**.

Un numero indice è un numero che misura la variazione relativa di un dato fenomeno in circostanze diverse. Ad esempio gli indici di prezzo esprimono l'andamento nel tempo del livello dei prezzi in una data area geografica, oppure le parità dei poteri d'acquisto (PPA), ovvero numeri indici che consentono di confrontare i livelli dei prezzi in località diverse in un dato momento.

Ad esempio,

 ${\mathcal Y}_t$  $/ y_{\rm s}$ 

Misura la variazione relativa dell'output fra il tempo  $s$  e il tempo  $t$  (o fra l'azienda  $s$  e l'azienda t). Prendendo i dati visti in precedenza, fra il tempo 1 e il tempo 2 abbiamo

$$
\frac{y_2}{y_1} = \frac{200}{120} = 1,67 = 167\%
$$

Ovvero l'output fra il tempo (l'azienda)  $s$  e il tempo (l'azienda)  $t$  aumenta del 67%.

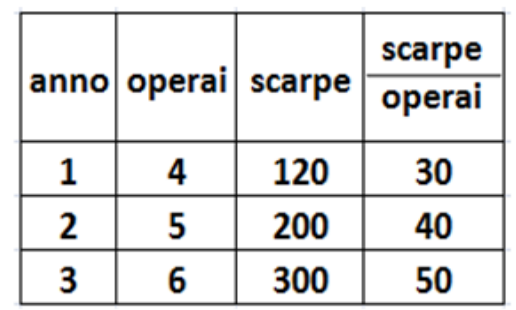

Analogamente posso misurare le variazioni relative degli input. In definitiva quindi possiamo calcolare la crescita (i divari) della produttività fra tempi (processi produttivi) differenti.

$$
\mathbf{TFP}_{12} = \frac{y_2}{x_2/x_1} = \frac{200}{15/4} = \frac{1,67}{1,25} = 1,33
$$
\n
$$
\mathbf{TFP}_{13} = \frac{y_3}{x_3/x_1} = \frac{300}{6/4} = \frac{2,5}{1,5} = 1,66
$$
\n
$$
\mathbf{TFP}_{23} = \frac{y_3}{x_3/x_2} = \frac{300}{6/5} = \frac{1,5}{1,2} = 1,25
$$

#### **Ma cosa succede quando abbiamo più input e/o più output?**

Supponiamo di considerare il seguente caso:

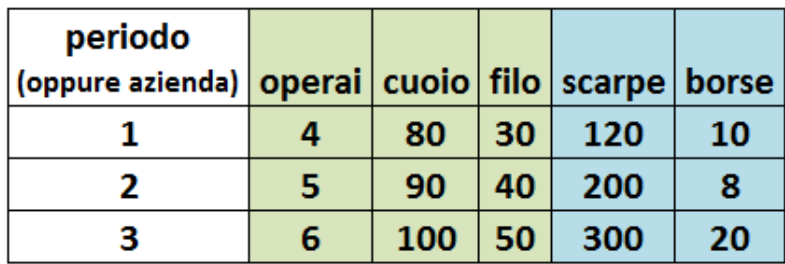

Possiamo seguire due strade:

- 1. Misurare le **produttività parziali**. La misura della crescita (divario) delle produttività parziali ricalca quanto visto in precedenza nel caso di 1 input e 1 output, replicabile per ciascuna combinazione output-input. Ad esempio posso misurare come si evolve la produttività delle scarpe dell'input "operai", trovando in sostanza lo stesso risultato visto in precedenza.
- 1. Misurare la **produttività totale** dei fattori. A tal fine devo aggregare gli indici delle quantità degli output (ottenendo un indice complessivo) e gli indici delle quantità degli input ovvero:

$$
TFP_{st} = \frac{\text{aggregatione di } \left(\frac{y_{t1}}{y_{s1}}, \frac{y_{t2}}{y_{s2}}, \dots, \frac{y_{tp}}{y_{sp}}\right)}{\text{aggregatione di } \left(\frac{x_{t1}}{x_{s1}}, \frac{x_{t2}}{x_{s2}}, \dots, \frac{x_{tq}}{x_{sq}}\right)}
$$

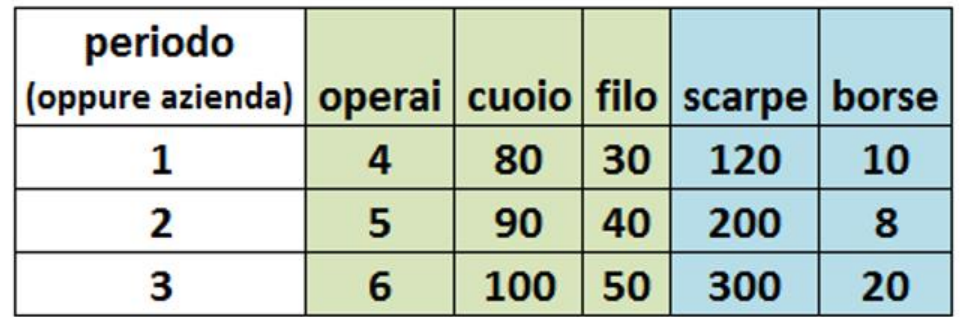

Riprendendo l'esempio della tabella, se voglio conoscere la variazione di produttività fra i tempi (le aziende) 1 e 2 devo calcolare:

$$
TFP_{12} = \frac{\text{aggregazione di} \left(\frac{y_{21}}{y_{11}}, \frac{y_{22}}{y_{12}}\right)}{\text{aggregazione di} \left(\frac{x_{21}}{x_{11}}, \frac{x_{22}}{x_{12}}, \frac{x_{23}}{x_{13}}\right)} = \frac{\text{aggregazione di} \left(\frac{200}{120}, \frac{8}{10}\right)}{\text{aggregazione di} \left(\frac{5}{4}, \frac{90}{80}, \frac{40}{30}\right)}
$$

Devo dunque trovare un modo di aggregare le variazioni relative di output e le variazioni relative di input, per avere un (unico) **indice di variazione media degli output** e un (unico) **indice di variazione media degli input**.

Devo fare due tipi di scelta:

- **1. tipo di media: aritmetica, geometrica, ecc.)**
- **2. tipo di ponderazione: nessuna (media semplice)? Quale?**

Per quanto riguarda il tipo di media, quelle più frequentemente usate per aggregare i numeri indici sono la **media aritmetica** e la **media geometrica**.

Riguardo il secondo tipo di scelta è senz'altro da preferire l'utilizzo di una media ponderata, in quanto verosimilmente non tutti gli input hanno lo stesso "peso" (la stessa "importanza") ed altrettanto si può dire per gli output.

Ma quale peso utilizzare? Ovvero, ponendo l'interrogativo in altri termini cos'è che meglio misura l'importanza di un output (fra tutti gli output)o di un input (fra tutti gli input)?

Proviamo a pensarci su…

#### **D: "nella produzione di scarpe è più importante il cuoio oppure il filo?"**

#### **R: "il cuoio perché se ne usa di più!"**

È una risposta naturale, che però contiene un'insidia: 10 tonnellate di cuoio sono 10.000.000 di grammi e 23 km di filo sono 2.300.000 centimetri! È il solito discorso "che ci portiamo dietro dalle elementari) che "non si possono sommare le pere con le carote!" Allora proviamo a dare una risposta differente:

#### **R2: "il cuoio perché per acquistare il cuoio spendo 7 volte di più che per l'acquisto di filo!"**

Adesso ci siamo! **Uso il valore di acquisto di ciascun input come peso**.

Analogamente, **per gli output uso il valore delle vendite di ciascun prodotto**: se il fatturato derivante dalle scarpe è il doppio del fatturato derivante dalla vendita delle borse il peso dell'indice di variazione dell'output scarpe deve essere il doppio del peso dell'altro (quello delle borse).

Bene. Se decidiamo di usare come pesi il valore degli acquisti per gli output ed il valore delle vendite per gli input, allora dobbiamo conoscere i prezzi di vendita degli output e di acquisto degli input riferiti alle unità di misura adoperate per misurare le quantità fisiche (di input e di output). Dovrò pertanto avere le informazioni anche sui prezzi, oltre che sulle quantità. Ad esempio:

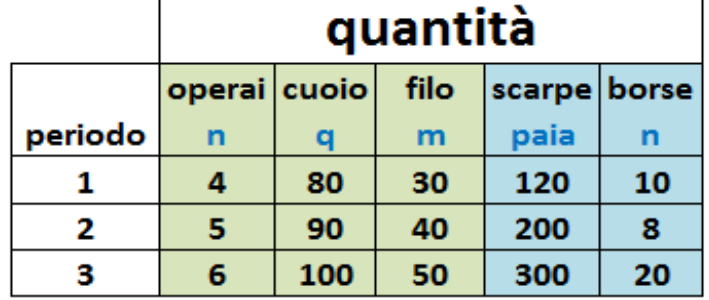

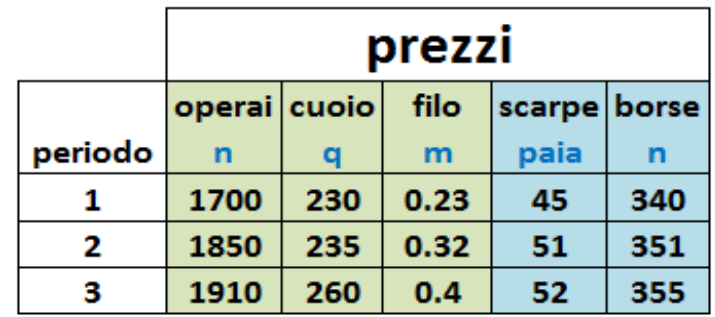

Riassumendo dunque, per l'indice complessivo degli output ovvero per il numeratore di TFPst, avrò che ciascun indice i-esimo di quantità di output (fra il tempo  $s$  e il tempo  $t$ ) viene pesato dal valore di vendita. Il peso è quindi *pi <sup>∙</sup> y<sup>i</sup>*

I valori infatti sono prezzi per quantità. Tutto bene, ma…

Quale prezzo dell'i-esimo output? Quello del tempo s o del tempo t?

Sono possibili (in teoria) 4 soluzioni :

1. *pis ∙ yis* (pesi Laspeyres) 2. *pit ∙ yis* (pesi Paasche) 3. *pis ∙ yit* 4. *pit ∙ yit*

Le stesse identiche considerazioni valgono per l'aggregazione degli indici di variazione (delle quantità) degli input.

Aggregando mediante una media aritmetica ponderata ed usando come sistema di ponderazione i pesi 1 e 2, otteniamo, rispettivamente, l'indice sintetico di **Laspeyres** e quello di **Paasche**.

In conclusione, avremo con il sistema di pesi Laspeyres:

$$
sIV_t^L = \sum_{i=1}^m \frac{y_{it}}{y_{is}} \cdot \frac{p_{is}y_{is}}{\sum_{i=1}^m p_{is}y_{is}} = \frac{\sum_{i=1}^m p_{is}y_{it}}{\sum_{i=1}^m p_{is}y_{is}}
$$

$$
sIX_t^L = \sum_{j=1}^q \frac{x_{jt}}{x_{js}} \cdot \frac{c_{js}x_{js}}{\sum_{i=1}^q c_{js}x_{js}} = \frac{\sum_{j=1}^q c_{js}x_{jt}}{\sum_{j=1}^q c_{js}x_{js}}
$$

$$
TFP_{st}^L = \frac{sIV_t^L}{sIX_t^L}
$$

e con il sistema di pesi Paasche:

$$
sIY_t^P = \sum_{i=1}^m \frac{y_{it}}{y_{is}} \cdot \frac{p_{it}y_{is}}{\sum_{i=1}^m p_{it}y_{is}} = \frac{\sum_{i=1}^m p_{it}y_{it}}{\sum_{i=1}^m p_{it}y_{is}}
$$

$$
sIX_t^P = \sum_{j=1}^q \frac{x_{jt}}{x_{js}} \cdot \frac{c_{jt}x_{js}}{\sum_{i=1}^q c_{jt}x_{js}} = \frac{\sum_{j=1}^q c_{jt}x_{jt}}{\sum_{j=1}^q c_{jt}x_{js}}
$$

$$
TFP_{st}^P = \frac{sIY_t^P}{sIX_t^P}
$$

La media geometrica dell'indice di Laspeyres e di Paasche fornisce il numero indice di Fisher. Ne consegue che anche la m.g. delle variazioni di produttività di L. e P. calcola la variazione di produttività di Fisher ovvero:

$$
TFP_{st}^F = \sqrt{TFP_{st}^L \ TFP_{st}^P}
$$

#### **L'interpretazione economica degli indici di Laspeyres e Paasche.**

Le formule degli indici complessi di Laspeyres e Paasche danno luogo a un rapporto fra valori. Per entrambi gli indici abbiamo infatti, sia al numeratore che al denominatore, delle somme di prodotti fra prezzi e quantità (somme di valori appunto).

Al denominatore dell'indice di L. Abbiamo il valore effettivo delle quantità del tempo s (tempobase), mentre al numeratore il valore (ipotetico) delle quantità del tempo  $t$ , valutate ai prezzi del tempo <sup>s</sup>.

Viceversa per l'indice di P. abbiamo al numeratore il valore effettivo delle quantità al tempo t, mentre al numeratore il valore delle quantità del tempo  $s$  (tempo base), valutate ai prezzi del tempo t.

Ad esempio se:

$$
sIV_t^L = \frac{\sum_{i=1}^m p_{is} y_{it}}{\sum_{i=1}^m p_{is} y_{is}} = 1,21
$$

Vorrebbe dire che il valore dell'output venduto al tempo <sup>t</sup> è superiore del 21% al valore dell'output del tempo s se li valuto (entrambi) ai prezzi del tempo s.

Invece, se ho che:

$$
sIY_t^P = \frac{\sum_{i=1}^m p_{it} y_{it}}{\sum_{i=1}^m p_{it} y_{is}} = 1.18
$$

Significa che l'output venduto al tempo t vale il 18% in più dell'output venduto al tempo  $s$ , se anche quest'ultimo viene valutato ai prezzi del tempo t.

Analoghe considerazioni si possono fare per gli input.

Quale preferire? L'indice di Laspeyers o l'indice di Paasche?

L'indice di L. segna un punto a suo favore sul piano del "risparmio" di informazioni necessarie per produrlo. Supponendo di voler misurare la crescita della TFP nell'arco di 5 anni, con l'indice di L. avremo bisogno di conoscere i prezzi solo per l'anno base, mentre per l'indice di P. è necessario conoscere i prezzi di tutti e 5 gli anni.

Ma perché è necessario l'indice di Fisher?

#### **La proprietà di reversibilità delle basi**

Se l'indice di Laspeyres fra il tempo s e il tempo t è pari a 2 significa che il valore dell'output fra il tempo s e il tempo t è raddoppiato. Se eseguo il confronto al contrario (dal tempo t al tempo s) mi aspetterei di ottenere 0,5. Ovvero che il valore dell'output dimezzi passando dal tempo t al tempo s. Con L. non ottengo questo (desiderabile) risultato. Ovvero: **l'indice di Laspeyres non gode della proprietà di reversibilità della base**. Calcoliamo infatti l'indice di L. fra il tempo 1 e il tempo 2 usando i dati della tabella vista sopra:

$$
{}_1IV_2^L = \frac{\sum_{i=1}^m p_{i1}y_{i2}}{\sum_{i=1}^m p_{i1}y_{i1}} = \frac{45 \cdot 200 + 340 \cdot 8}{45 \cdot 120 + 340 \cdot 10} = \frac{11720}{8800} = 1,332
$$
  

$$
{}_2IV_1^L = \frac{\sum_{i=1}^m p_{i2}y_{i1}}{\sum_{i=1}^m p_{i2}y_{i2}} = \frac{51 \cdot 120 + 351 \cdot 10}{51 \cdot 200 + 351 \cdot 8} = \frac{9630}{13008} = 0,7403
$$

Ebbene: i due numeri non sono l'uno il reciproco dell'altro.

Se però osserviamo che:

l'indice di Laspeyres a basi invertite è il reciproco dell'indice di Paasche e viceversa, capiamo perché **la loro media geometrica, ovvero l'indice di Fisher, gode della proprietà di reversibilità della base**.

Sempre restando all'esempio di indici di output abbiamo infatti che:

$$
sIV_t^L = \frac{\sum_{i=1}^m p_{is} y_{it}}{\sum_{i=1}^m p_{is} y_{is}} = \frac{1}{\frac{\sum_{i=1}^m p_{is} y_{is}}{\sum_{i=1}^m p_{is} y_{it}}} = \frac{1}{tIV_s^P}
$$

$$
sIV_t^P = \frac{\sum_{i=1}^m p_{it} y_{it}}{\sum_{i=1}^m p_{it} y_{is}} = \frac{1}{\frac{\sum_{i=1}^m p_{it} y_{is}}{\sum_{i=1}^m p_{it} y_{it}}} = \frac{1}{tIV_s^L}
$$

E dunque:

$$
sIY_t^F = \sqrt[2]{sIY_t^L \cdot sIY_t^P} = \sqrt[2]{\frac{1}{tIY_s^P} \cdot \frac{1}{tIY_s^L}} = \frac{1}{tIY_s^F}
$$